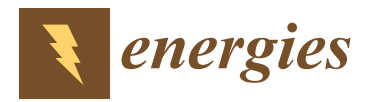

## *Article* **Application of a Fractional Transfer Function for Simulating the Eddy Currents Effect in Electrical Systems**

**Volodymyr Moroz 1,2,[\\*](https://orcid.org/0000-0001-7130-3525) and Oleksandr Makarchuk 1,[2](https://orcid.org/0000-0002-9817-6113)**

- 1 Institute of Power Engineering and Control Systems, Lviv Polytechnic National University, 79013 Lviv, Ukraine
- <sup>2</sup> Faculty of Electrical Engineering, Czestochowa University of Technology, 42-201 Czestochowa, Poland
- **\*** Correspondence: volodymyr.i.moroz@lpnu.ua; Tel.: +380-96-781-3092

**Abstract:** Some electrical devices contain a solid nonlaminated magnetic core as a component. In the case of variable magnetic flux, eddy currents arise in such a core, which should be taken into account for computer simulation if higher precision is needed. The fractional order transfer function (FOTF) based on the simple traditional model of excitation circuit of a DC machine is proposed for eddy current simulation. This model is illustrated by mathematical (based on differential equations and the Laplace operator) and structural approaches to the excitation circuit of a common DC generator with a solid core. The skin effect for more precise simulation of eddy currents is also considered by means of fractional order transfer functions in the computer models. Magnetic saturation and hysteresis were not taken into account in this case. The proposed model is simple and ensures adequate accuracy, confirmed experimentally using the FOTF Toolbox for MATLAB and Simulink. This model is distinct and proposed for the fast and accurate computer simulation of eddy currents in electrical devices with a solid magnetic core.

**Keywords:** computer simulation; eddy currents; FOTF Toolbox; fractional order transfer function; structural model

## **1. Introduction**

Many electromechanical systems have complex structures, and in this case, computer simulation provides a quick and often easy approach to studying the behavior of many systems. Thus, computer simulation makes it possible to simplify the process of studying electrical systems (such as electric drives), which are the main consumers of electric energy. We believe that complex computer models determine the depth of research in the processes of electrical engineering systems. One of the factors in the increased accuracy of simulating such a system is considering eddy currents if the system includes a solid ferromagnetic core. The stator frame of an electric machine or a DC relay is a good example of electrical systems for simulation.

The problem of eddy current simulation emerged more than half a century ago in automated DC electric drives with alternating excitation of a DC machine. For example, in 1962, Olgerd Slezhanovsky published the article "On Accounting and Compensation of the Influence of Eddy Currents in the Control Systems of the Flow of Excitation of Electric Machines" in the ELECTRICITY magazine [\[1\]](#page-9-0). He suggested to consider the effect of eddy currents in a massive magnetic frame of DC machines for the motors with variable excitation, as indicated in this article.

Modern research is also focused on the investigation of the phenomenon of eddy currents in magnetic circuits, e.g.:

- Various types of electric machines and devices [\[2](#page-9-1)[–10\]](#page-10-0);
- Energy transformation systems  $[4,8,10]$  $[4,8,10]$  $[4,8,10]$ ; and
- Measuring systems [\[11\]](#page-10-2).

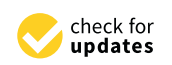

**Citation:** Moroz, V.; Makarchuk, O. Application of a Fractional Transfer Function for Simulating the Eddy Currents Effect in Electrical Systems. *Energies* **2022**, *15*, 7046. [https://](https://doi.org/10.3390/en15197046) [doi.org/10.3390/en15197046](https://doi.org/10.3390/en15197046)

Academic Editor: Abu-Siada Ahmed

Received: 18 August 2022 Accepted: 22 September 2022 Published: 25 September 2022

**Publisher's Note:** MDPI stays neutral with regard to jurisdictional claims in published maps and institutional affiliations.

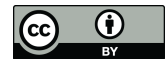

**Copyright:** © 2022 by the authors. Licensee MDPI, Basel, Switzerland. This article is an open access article distributed under the terms and conditions of the Creative Commons Attribution (CC BY) license [\(https://](https://creativecommons.org/licenses/by/4.0/) [creativecommons.org/licenses/by/](https://creativecommons.org/licenses/by/4.0/)  $4.0/$ ).

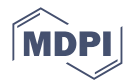

In the mid-1980s, after conducting experiments, the need for more accurate consideration of eddy currents in the modeling of electrical systems had become obvious. The test system of these experiments was a simple voltage regulator based on the 4GPEM-220 220 kW DC generator (see Figure [1\)](#page-1-0). This type of DC generator was used for a mining shovel excavator with a BUTV thyristor exciter (reference code: B-3801) and the Ward-Leonard system as the main part of the electric driver for the main shovel mechanism.

<span id="page-1-0"></span>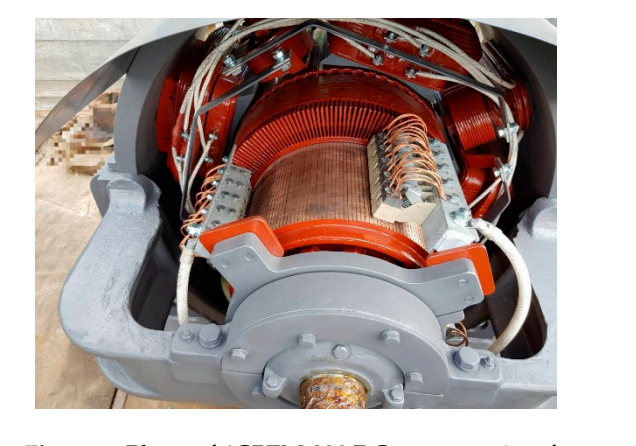

**Figure 1.** Photo of 4GPEM-220 DC generator in a factory. **Figure 1.** Photo of 4GPEM-220 DC generator in a factory.

In this experiment, to regulate the generator's output  $U_G$ , a voltage controller (a simple P-regulator based on a single operating amplifier) with a voltage feedback (see Figure [2\)](#page-1-1) was used on the testing stand (see Figu[re](#page-1-2) 3) at the Karpinsky Electric Machine Building Plant (ex-USSR plant, now Russia). Plant (ex-USSR plant, now Russia). Plant (ex-USSR plant, now Russia). Plant (ex-USSR plant, now Russia).

<span id="page-1-1"></span>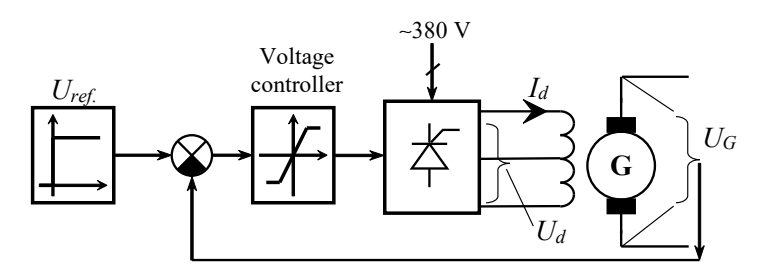

<span id="page-1-2"></span>Figure 2. Functional scheme of the system for conducting the experiment.

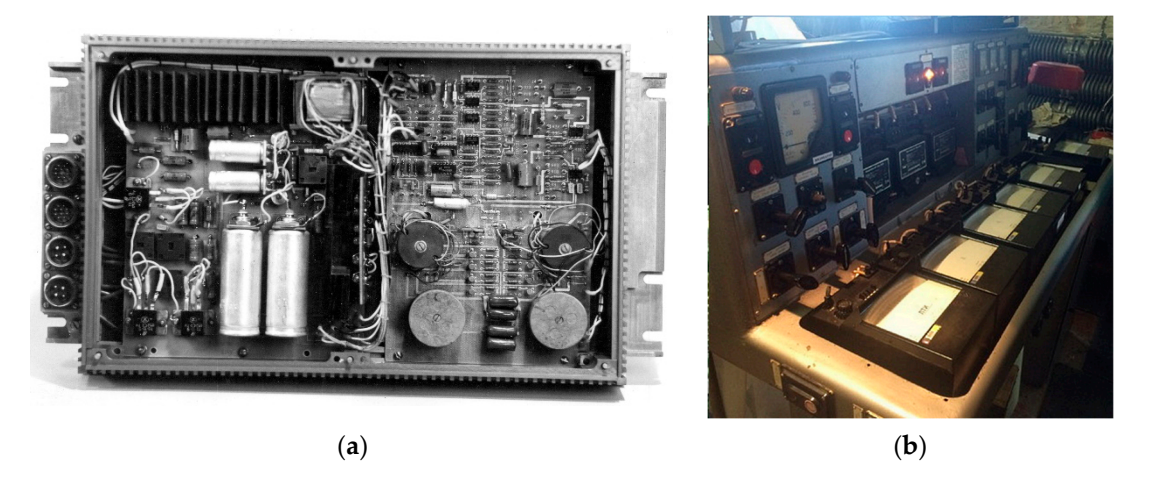

Figure 3. Photos of equipment for experiment. (a) Prototype of BUTV (B-3801) thyristor exciter for mining excavators; (b) The testing stand in Karpinsky Electric Machine Building Plant.

The oscillogram in Figur[e 4](#page-2-0) shows the reason for considering eddy currents for the computer simulation of the solid conductive ferromagnetic core of most electrical elements. It shows a significant difference between the exciting current  $I_d$  and the output voltage  $U_G$ of the DC generator, which corresponds to the magnetizing current *I*<sub>µ</sub>. The oscinogram in Figure 3 shows the feason for considering eduy currents for the voltage *UG* of the DC generator, which corresponds to the magnetizing current *I*µ.

<span id="page-2-0"></span>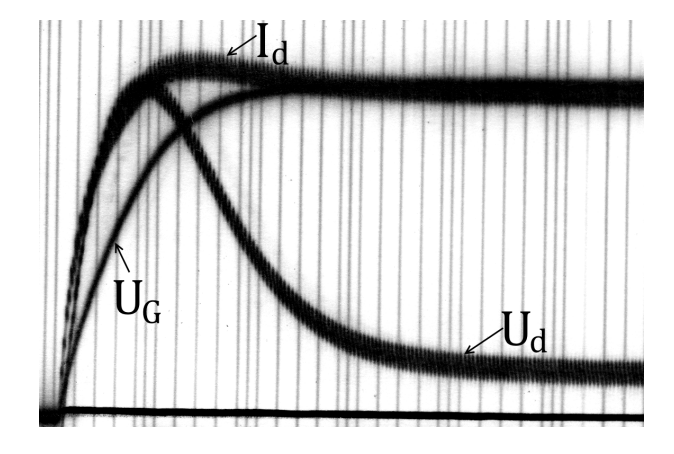

Figure 4. Experimental oscillogram of a DC generator with the effect of eddy currents.  $U_G$ —output voltage of DC generator (generator's EMF);  $U_d$ —filtered excitation voltage;  $I_d$ —filtered excitation current.

For engineering applications, if high accuracy is not required and high calculation speed is preferred, it is possible to use a simple model considering the presence of eddy currents with the skin effect. currents with the skin effect.  $\mathbf{F}_{\mathbf{r}}$ 

# **2. Materials and Methods 2. Materials and Methods 2. Materials and Methods**

Some models for eddy current simulation with a skin effect are complicated because they use FEM analyses for the best accurac[y \[](#page-9-3)[7,11](#page-10-2)]. Such models are detailed and provide high accuracy, but at the same time, they require proper software and high computing power, making it impossible to perform high-speed simulations, which are often needed for primary evaluation of engineering decisions. for primary evaluation of engineering decisions. for primary evaluation of engineering decisions.

The classical model of eddy currents, particularly in DC machines (see Figure 5), was suggested more than half century ago by many authors (see [\[1](#page-9-0)[,5,](#page-9-4)[6,](#page-9-5)[10\]](#page-10-0), for example). This model is based on a simple equivalent  $L_{\mu}-R_k$  circuit with a fictitious element  $R_k$  of the eddy current (indicated as  $i_k$ ). The introduction of the fictitious element of the eddy current creates the difference between the exciting current  $i_d$  and the magnetizing current  $i_{\mu}$  (corresponding to the EMF or the generator voltage  $U_G$ ).

<span id="page-2-1"></span>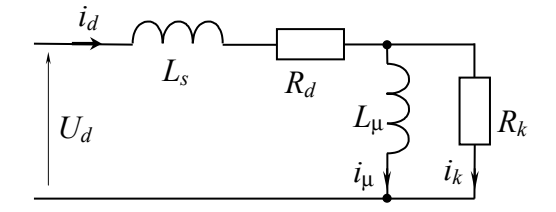

Figure 5. Traditional equivalent electric exciting circuits of a DC machine with eddy current element.  $i_d$  is an exciting current;  $i_\mu$  is a magnetizing current;  $U_d$  is an excitation voltage;  $i_k$  is a current of fictitious element of eddy currents;  $L_s$  is a leakage inductance for excitation winding;  $L_{\mu}$  is a magnetizing inductance for excitation winding;  $R_d$  is a field resistance;  $R_k$  is a resistance of fictitious ment of eddy currents. ment of eddy currents. element of eddy currents.

The above-discussed model (Figur[e 5](#page-2-1)) is described by the system of algebraic and differential equations and is shown below: differential equations and is shown below: differential equations and is shown below:

$$
\begin{cases}\nL_s \frac{di_d}{dt} + i_d R_d + L_\mu \frac{di_\mu}{dt} = U_d ; \\
L_\mu \frac{di_\mu}{dt} = i_k R_k ; \\
i_\mu + i_k - i_d = 0 ;\n\end{cases} \tag{1}
$$

*d*

or

$$
\begin{cases}\nT_s \frac{di_d}{dt} + i_d + T_\mu \frac{di_\mu}{dt} = \frac{U_d}{R_d} ; \nT_k \frac{di_\mu}{dt} = i_k; \n i_\mu + i_k - i_d = 0 ;\n\end{cases}
$$
\n(2)

where  $i_{\mu}$  is a magnetizing current;  $i_d$  is an exciting current;  $i_k$  is a current of fictitious element of eddy currents;  $T_s = \frac{L_s}{R_d}$  is an inertia or time constant of leakage inductance<br>circuit.  $T_s = \frac{L_{\mu}}{R_d}$  is an inertia or time constant of the eddy currents circuit with the fictitious circuit;  $T_k = \frac{L_{\mu}}{R_k}$  $\frac{E_{\mu}}{R_{k}}$  is an inertia or time constant of the eddy currents circuit with the fictitious element;  $T_{\mu} = \frac{L_{\mu}}{R_{d}}$  $\frac{E_{\mu}}{R_{d}}$  is an inertia or time constant of the magnetizing circuit. *L* It is possible to express the structural model in the operator form (also known as a  $a$  known as a also known as a also known as a also known as a  $a$  known as a  $a$  known as a  $a$  known as a  $a$  known as a  $a$  known as etement,  $t_{\mu} = \frac{R_d}{R_d}$  is an inertia or time constant of the magnetizing circuit.

 $\overline{a}$ 

It is possible to express the structural model in the operator form (also known as a transfer function in Control Theory) for exciting and magnetizing currents using the previous Equations (1) and (2): *<sup>T</sup> <sup>s</sup> <sup>I</sup> <sup>s</sup>* <sup>⋅</sup> <sup>+</sup> <sup>+</sup> <sup>+</sup> <sup>⋅</sup> <sup>+</sup> <sup>1</sup> ( ) <sup>2</sup> (3)

$$
I_d(s) = \frac{T_k s + 1}{s^2 T_s T_k + (T_s + T_k + T_{\mu}) \cdot s + 1} \cdot \frac{U_d}{R_d}
$$
(3)

$$
I_{\mu}(s) = \frac{1}{s^2 T_s T_k + (T_s + T_k + T_{\mu}) \cdot s + 1} \cdot \frac{U_d}{R_d}
$$
(4)

Using an equivalent electrical circuit, shown in Figure [5,](#page-2-1) and the system of Equation (2), one can develop a structural model for describing the effect of eddy currents. The different form of a traditional model of a magnetizing circuit with eddy currents is presented in Figure [6](#page-3-0) by two structure models:  $U$ sing an equivalent electrical circuit, shown in Figure 5, and the system of  $\alpha$ Congrated for calculation  $\frac{1}{2}$ ,  $\frac{1}{2}$  and the system of Equation  $\left(\frac{2}{2}\right)$ .

- 1. Directly developed based on the electrical circuit in Figure [2](#page-1-1) and the system of Equa-1. Directly developed based on the electrical circuit in Figure 2 and the system of Equations (1) and (2); and tions (1) and (2); and
- <span id="page-3-0"></span>2. Slightly structurally transformed based on the system of Equation (2). 2. Slightly structurally transformed based on the system of Equation (2).

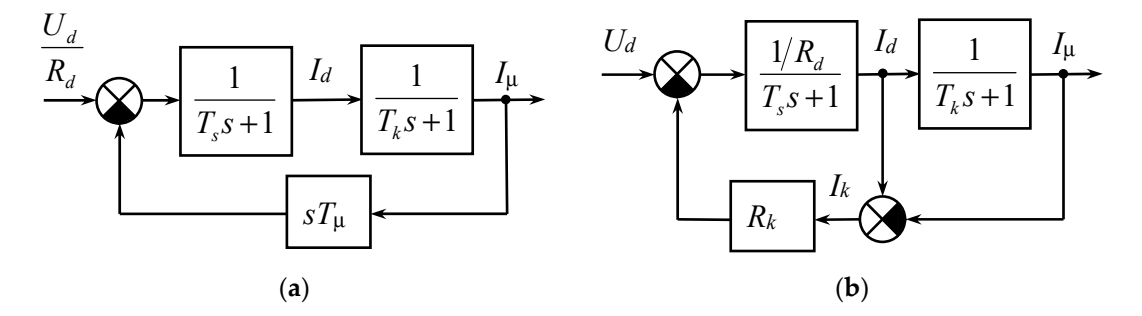

**Figure 6.** Structural model for the excitation circuit of a DC machine with eddy currents, based on the system of Equation (2). (**a**) structural model (first step); (**b**) structural model after transformations.

For most DC generators with a solid iron frame, the time constant  $T_k$  (inertia) of the fictitious eddy current circuit is 15% . . . 30% of the time constant (inertia) of the entire excitation winding. In particular, the value of the time constant  $T_k$  can be calculated according to the empirical formula suggested by O. Slezhanovskiy [\[1\]](#page-9-0):

$$
T_k \cong \frac{4l_j a^2 b^2}{\pi k_\rho \delta(a^2 + b^2)}
$$

where *l<sup>j</sup>* is the distance between the stator poles in cm; *a* and *b* are the thickness and length of the stator back, respectively, in cm;  $\delta$  is the air gap between the pole and the rotor of a DC machine in cm;  $k_\rho = 2 \times 10^4$  (coefficient for steel).

## **3. Results**

### *3.1. Simulation of Eddy Current Distribution*

This is the simplest model for eddy currents but also currently the most popular one. The coefficient of distribution of the magnetic field in the stator frame (also known as the skin effect) was not considered in the model [\[12,](#page-10-3)[13\]](#page-10-4). This phenomenon changes the parameters of the fictitious element of eddy currents in transient processes, which can be easily considered if we assume that the stator frame is unsaturated in most cases. An analytical expression for the distribution of magnetic and electric fields in solid metal is known from electromagnetics (for example, [\[14\]](#page-10-5)) as an expression for the distribution of the current density in a finite thickness metal:

$$
j = j_0 \cdot \left( e^{-\alpha d} + e^{-\alpha \cdot (b-d)} \right)
$$
 (5)

where  $j_0$  is the eddy current density at the edge of the metal,  $d$  is the distance from the edge, and *b* is the thickness of the metal.

$$
\alpha = \sqrt{\frac{\omega \mu \mu_0 \sigma}{2}} \tag{6}
$$

where  $\omega$  is the angular frequency of AC,  $\mu$  is a relative magnetic permeability of the rolling steel type CT3,  $\mu_0$  is a magnetic permeability of the vacuum, and σ is the specific conductivity. For iron (steel),  $\sigma \approx 10^7$  S/m.

Given in Figure [7](#page-5-0) is the graphical representation of Equation (5) for the relative density of the eddy current along a solid block of rolled steel, type CT3, of 5 cm thickness, which corresponds to the stator thickness of the generator 4GPEM-220. The plots were built in MATLAB software for three frequencies of 10, 30, and 100 Hz, which visually demonstrate the skin effect in a solid conductor. The MATLAB script is presented below.

The skin (surface) effect can be taken into account in the model by the coefficient of the varied resistance, depending on the frequency  $\omega$ , i.e.,

$$
K_{\sigma} = \frac{R_k}{R_{\omega}} \tag{7}
$$

where  $R_{\omega}$  is the resistance of the fictitious element of eddy currents at the frequency  $\omega$ , and  $R_k$  is the resistance of fictitious element of eddy currents on direct current.

Coefficient  $K_{\sigma}$  is calculated by integrating the current distribution (5) due to the skin effect:

$$
K_{\sigma} = \frac{1}{2b} \int_{0}^{b} \left( e^{-\alpha x} + e^{-\alpha \cdot (b-x)} \right) dx = \frac{1 - e^{-\alpha b}}{\alpha b}
$$
(8)

Replacing in (8) the  $\alpha$  coefficient with its expression from the frequency  $\omega$  of Equation (6)  $[12,13,15]$  $[12,13,15]$  $[12,13,15]$ , one can obtain (see Figure [8\)](#page-6-0):

$$
K_{\sigma}(\omega) = \left. \frac{1 - e^{-\alpha b}}{\alpha b} \right|_{\alpha = \sqrt{\frac{\omega \mu \mu_0 \sigma}{2}}} = \frac{1 - e^{-b\sqrt{\frac{\omega \mu \mu_0 \sigma}{2}}}}{b\sqrt{\frac{\omega \mu \mu_0 \sigma}{2}}}
$$
(9)

The part of the MATLAB script for building the plot for the visual representation of the coefficient of change in resistance of eddy currents is given below.

```
% Current distribution in finite-thickness metal 
mu = 110; \text{``} \text{``} \text{``} \text{``}} \text{``} \text{``}} \text{``} \text{``}} \text{``} \text{``}} \text{``} \text{``}} \text{``}} \text{``}} \text{``}} \text{``}} \text{``}} \text{``}} \text{``}} \text{``}} \text{``}} \text{``}} \text{``}} \text{``}} \text{``}} \text{``}} \textmu0 = 4 * pi * 1e-7; % magnetic permeability of the vacuum sigma = 1e7: % conductivity for iron or steel
                           % conductivity for iron or steel
w10 = 2*pi*10; % angular frequency of AC (10 Hz) 
w30 = 2*pi*30; % angular frequency of AC (30 Hz) 
w100 = 2*pi*100; % angular frequency of AC (100 Hz) 
alpha10 = sqrt(w10*mu*mu0*sigma/2);a1pha30 = sqrt(w30*mu*mu0*sigma/2);a1pha100 = sqrt(w100*mu*mu0*sigma/2);b = 0.05;<br>d = 0:0.001:b;<br>d = 0:0.001:b;<br>d = 0d = 0:0.001:b; % distance from the edge<br>
d = 1: % current density at the
                           % current density at the edge of the metal
j10 = j0*(exp(-alpha10*d) + exp(-alpha10*(b-d))); 
j30 = j0*(exp(-alpha30*d) + exp(-alpha30*(b-d))); 
j100 = j0*(exp(-alpha100*d) + exp(-alpha100*(b-d))); 
figure(1) 
plot(d, j10, 'k', d, j30, 'k--', d, j100, 'k:', 'LineWidth', 2), grid 
xlabel('Depth (cm)') 
ylabel('Relative density \{\it it\}\ (d) \{\it it\} 0')
legend('relative eddy current density distribution for 10Hz', ... 
     'relative eddy current density distribution for 30Hz'
      'relative eddy current density distribution for 100Hz', 'Location','north') 
axis([0 100*b 0 1])
```
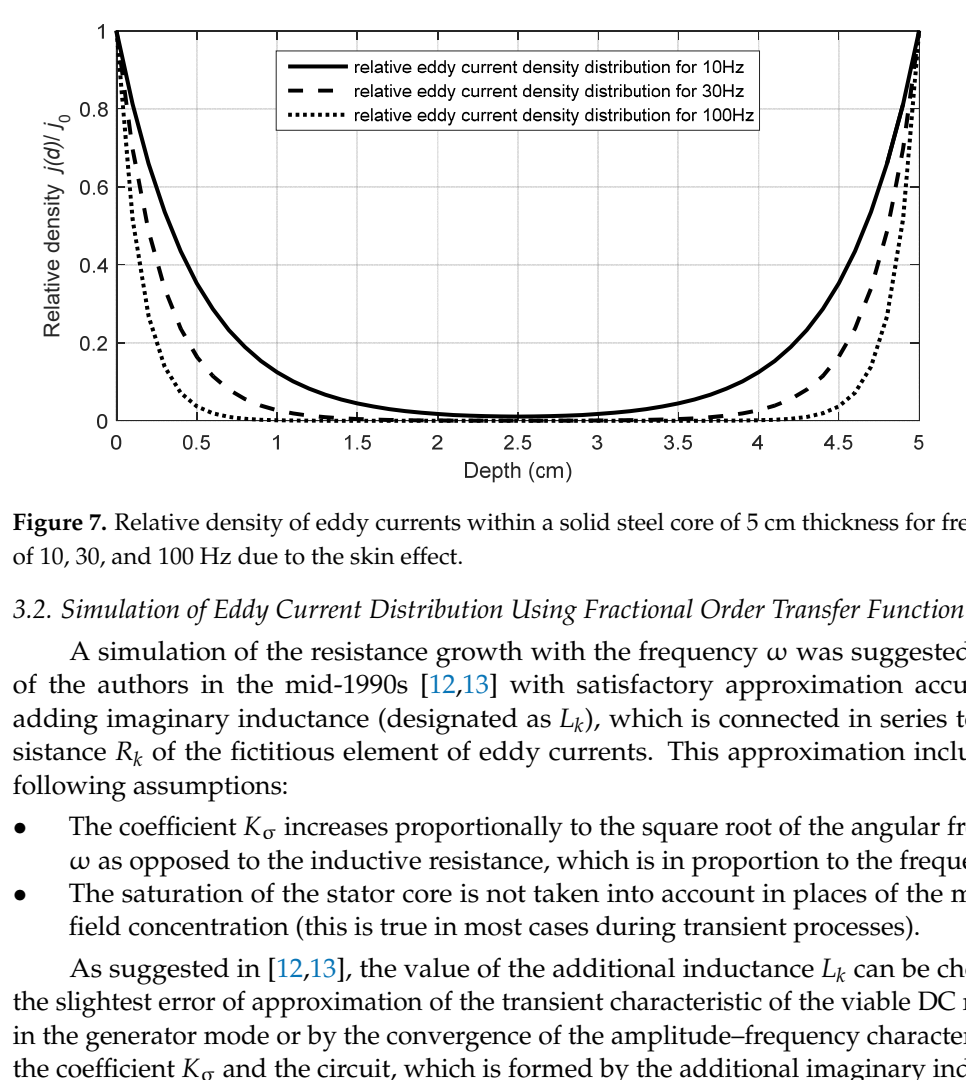

**Figure 7.** Relative density of eddy currents within a solid steel core of 5 cm thickness for frequencies **Figure 7.** Relative density of eddy currents within a solid steel core of 5 cm thickness for frequencies of 10, 30, and 100 Hz due to the skin effect. of 10, 30, and 100 Hz due to the skin effect.

#### The skin (surface) effect can be taken into account in the model by the coefficient of *3.2. Simulation of Eddy Current Distribution Using Fractional Order Transfer Function*

A simulation of the resistance growth with the frequency  $\omega$  was suggested by one sistance  $R_k$  of the fictitious element of eddy currents. This approximation includes the of the authors in the mid-1990s [12,13] with satisfactory approximation accuracy by adding imaginary inductance (designated as  $L_k$ ), which is connected in series to the refollowing assumptions: *R* of the authors in the mid-1990s [\[12](#page-10-3)[,13\]](#page-10-4) with satisfactory approximation accuracy by

- The coefficient  $K_{\sigma}$  increases proportionally to the square root of the angular frequency ω as opposed to the inductive resistance, which is in proportion to the frequency ω.
- The saturation of the stator core is not taken into account in places of the magnetic *e field concentration (this is true in most cases during transient processes).*<br>As *guaranted in [12,12]*, the value of the additional industance L, can b

neid concentration (this is true in most cases during transient processes).<br>As suggested in [\[12,](#page-10-3)[13\]](#page-10-4), the value of the additional inductance  $L_k$  can be chosen for the slightest error of approximation of the transient characteristic of the viable DC machine in the generator mode or by the convergence of the amplitude–frequency characteristics of the coefficient  $K_{\sigma}$  and the circuit, which is formed by the additional imaginary inductance *L<sup>k</sup>* and the resistance *R<sup>k</sup>* . As shown by experimental studies [\[12,](#page-10-3)[13\]](#page-10-4), for the majority of electric machines with a solid stator, the value  $L_k$  is (1 . . . 2)  $L_{\mu}$ . It should be mentioned for

<span id="page-6-0"></span>future analysis that such an RL circuit has a decline of  $-20 \text{ dB}/\text{decade}$  on the graph of the amplitude–frequency characteristics (also known as the Bode diagram).

− <u>− α</u>

<sup>0</sup> ωμμ σ

```
% Coefficient of change in resistance depending on frequency 
f = \text{logspace}(-4, 2, 100);w = 2 \cdot \overline{p1} \cdot f;
alpha = sqrt(w*mu*mu0*sigma/2);
Ks = (1-exp(-b*alpha))./(b*alpha);
figure(2) 
plot(f, Ks, 'k', 'LineWidth', 2), grid 
xlabel('Frequency (Hz)') 
ylabel('{\it R_k}/{\it R}_\omega') legend('{\itR_k}/{\itR}_\omega')
axis([0 100 0 1])
```
<sup>−</sup> <sup>ω</sup> <sup>=</sup>

*b*

σ

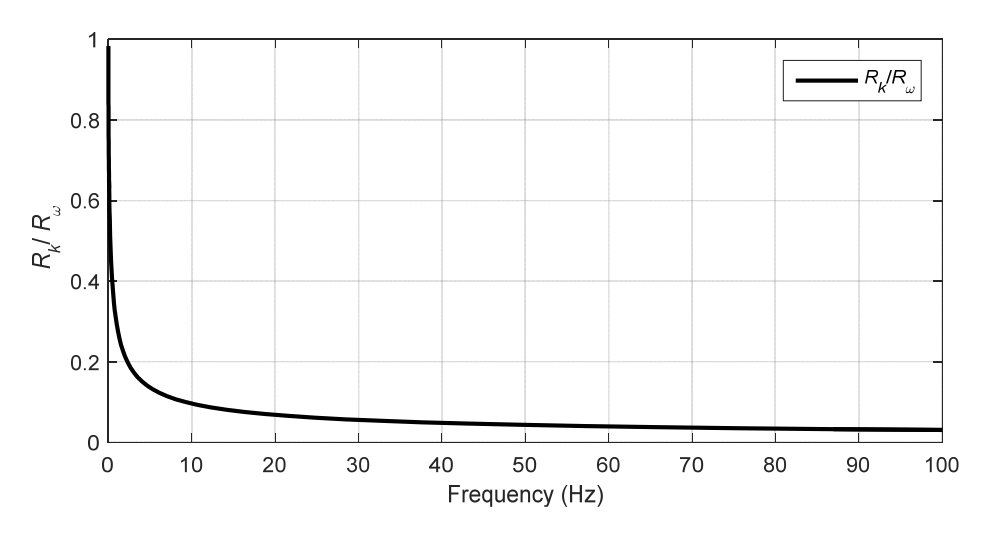

**Figure 8.** The coefficient of change in resistance of eddy currents' fictitious element due to the skin **Figure 8.** The coefficient of change in resistance of eddy currents' fictitious element due to the skin effect depending on frequency *f* (in Hz) in a 5 cm thick solid steel core. effect depending on frequency *f* (in Hz) in a 5 cm thick solid steel core.

*3.2. Simulation of Eddy Current Distribution Using Fractional Order Transfer Function*  A more precise approximation of the effect of eddy currents on the magnetizing current can be made by replacing the permanent resistance of the equivalent (or virtual) element of eddy currents  $R_k$  with the variable resistance  $R_\omega$  of the system having a frequency dependence of the fractional order (proportional to the square root of the angular frequency  $\omega$  or the frequency  $f$ ) according to the dependence (9). This resistance can be visualized by the structural model shown in Figure [3b](#page-1-2) as a block of the fractional order with the corresponding transfer function [\[15\]](#page-10-6):

$$
R_{\omega}(s) = \frac{R_k}{T_k s^{0.5} + 1} \tag{10}
$$

The frequency response graph (Bode diagram—see Figure [9\)](#page-7-0) for this type of block can be constructed using the Control Systems Toolbox with FOTF Toolbox (ver. 1.3 used) for MATLAB [\[16\]](#page-10-7), and it confirms the corresponding frequency response for the planned resistance model *R*<sub>ω</sub>. It should be noted that this transfer function does have a decline of −10 dB/decade of the amplitude–frequency characteristic. The MATLAB script using the FOTF Toolbox ver. 1.3 is presented below. tioned for future analysis that such an RL circuit has a decline of –20 dB/decade on the

## 3.3. Results of the Computer Simulation

The suggested fractional transfer function for resistance  $R_{\omega}$  can be used to build a structural model of the impact of eddy currents in a solid ferromagnetic frame (Figure [10\)](#page-7-1) [\[15\]](#page-10-6).

<span id="page-7-0"></span>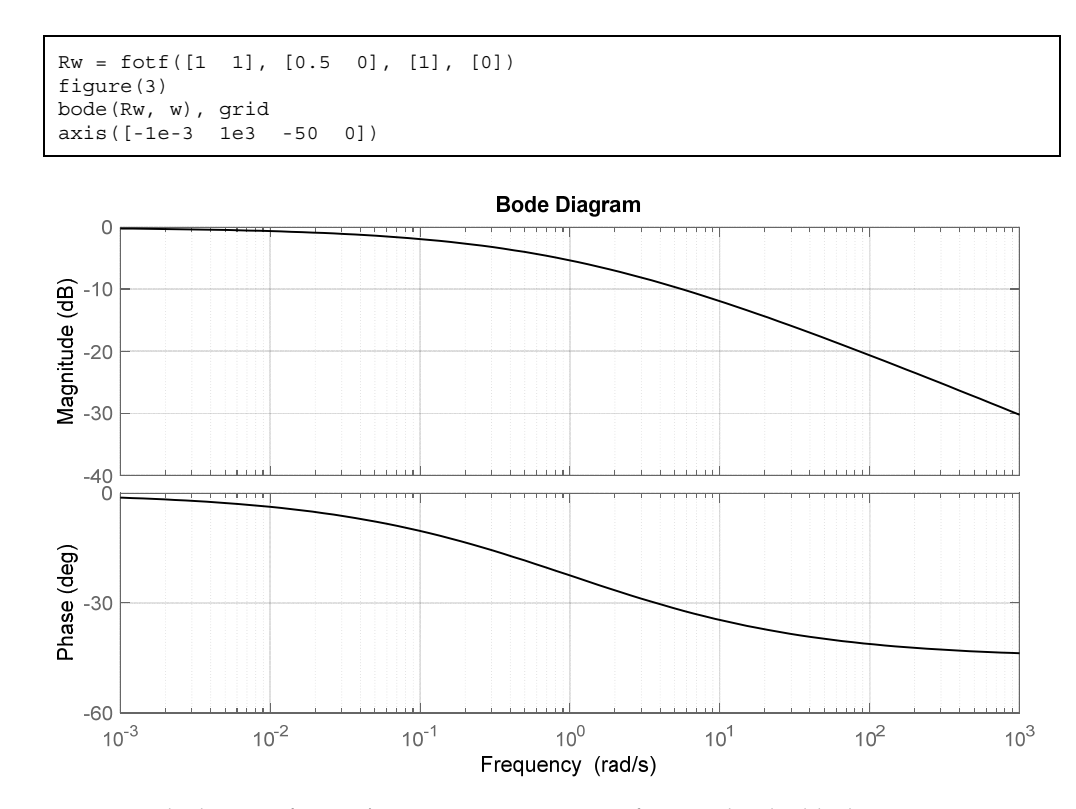

**Figure 9.** Bode diagram for *R*ω/*Rk* approximation using fractional order block. **Figure 9.** Bode diagram for *R*ω/*R<sup>k</sup>* approximation using fractional order block.

<span id="page-7-1"></span>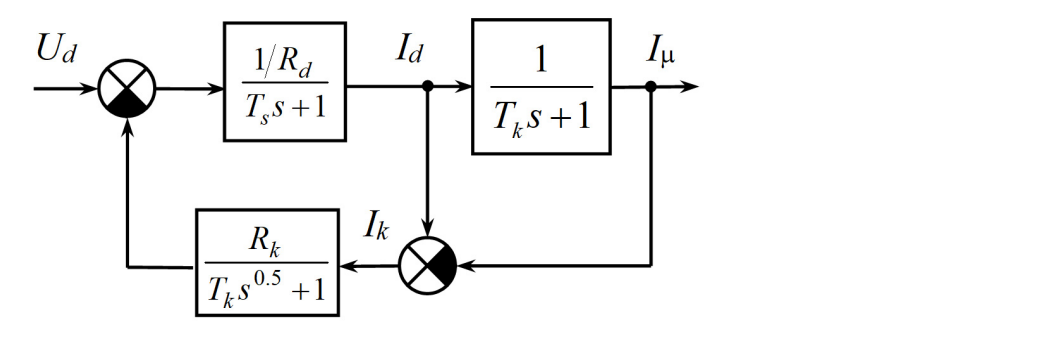

**Figure 10.** Structural model of the impact of eddy currents by the approximation of  $R_\omega$  by means of the fractional order block. the fractional order block.

This model (Figure [11\)](#page-8-0) was tested for a step disturbance (with a value of 20) using parameters are based on a DC generator model for a mining shovel excavator of GPEM-the FOTF Toolbox (version 1.3) for MATLAB and Simulink [\[15,](#page-10-6)[16\]](#page-10-7). These computer model parameters are based on a DC generator model for a mining shovel excavator of GPEM-220 type:  $R_d$  = 1.764 Ohm;  $R_k$  = 6 $R_d$ ;  $T_s$  = 0.127 s;  $T_k$  = 0.52 s. Parameters of the used FOTF block are show in Figure [12.](#page-8-1)

**Figure 11.** Computer Simulink model based on structural models of the eddy currents' influence order to ensure its operation on the linear part of the magnetizing curve. This ensures the Figure [13](#page-8-2) shows the results of the computer simulation of the 20 V voltage jump (also known as the step response in Control Theory) with the suggested Simulink model based on the transfer function of the fractional order (labeled "**Proposed model**") in comparison with the classical model (see Figure [5,](#page-2-1) labeled "**Traditional model**"), as well as the experimental results (labeled "**Experiment**"). The experiment was conducted on the excavator DC generator of GPEM-220 type using the BUTV exciter for the reduced output voltage in correspondence between the generator's EMF (or generator's voltage *U<sup>G</sup>* without load) and the magnetizing current  $I_{\mu}$ . The magnetizing current in this experiment is easily calculated—in static mode, the magnetizing current  $I_{\mu}$  and the excitation current  $I_d$  (it measured by equipment) are equal. The proportional coefficient between the magnetizing current  $I_{\mu}$  and the generator's EMF (measured by equipment) is easily calculated. It should

<span id="page-8-0"></span>be noted that a slight discrete filtering (leveling) of measurement values from the DC machine was used to construct these lines to reduce noise and interference. 220 type: *Rd* = 1.764 Ohm; *Rk* = 6*Rd*; *Ts* = 0.127 s; *Tk* = 0.52 s. Parameters of the used FOTF be noted that a slight discre

220 type: *Rd* = 1.764 Ohm; *Rk* = 6*Rd*; *Ts* = 0.127 s; *Tk* = 0.52 s. Parameters of the used FOTF

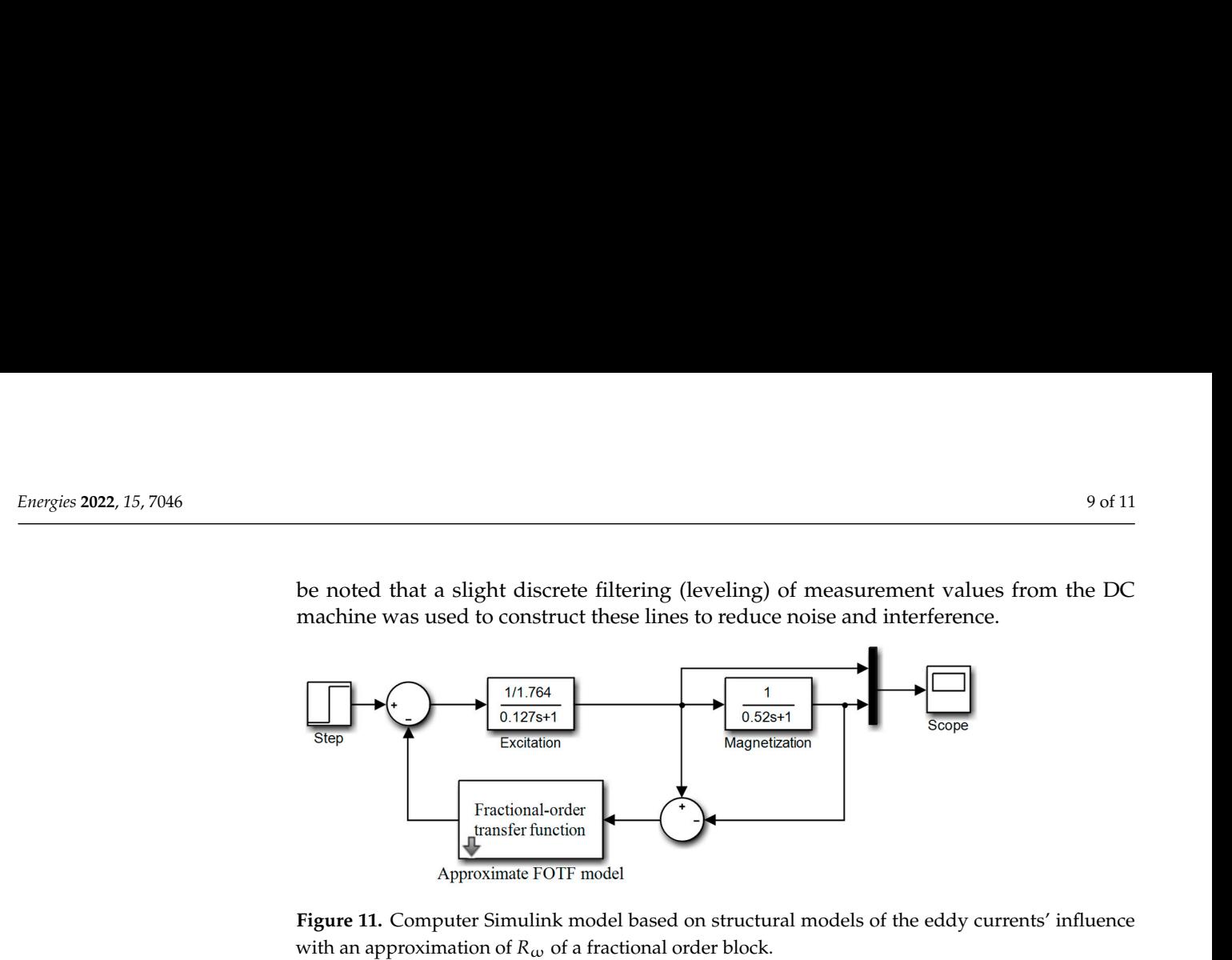

<span id="page-8-1"></span>Figure 11. Computer Simulink model based on structural models of the eddy currents' influence with an approximation of  $R_\omega$  of a fractional order block.

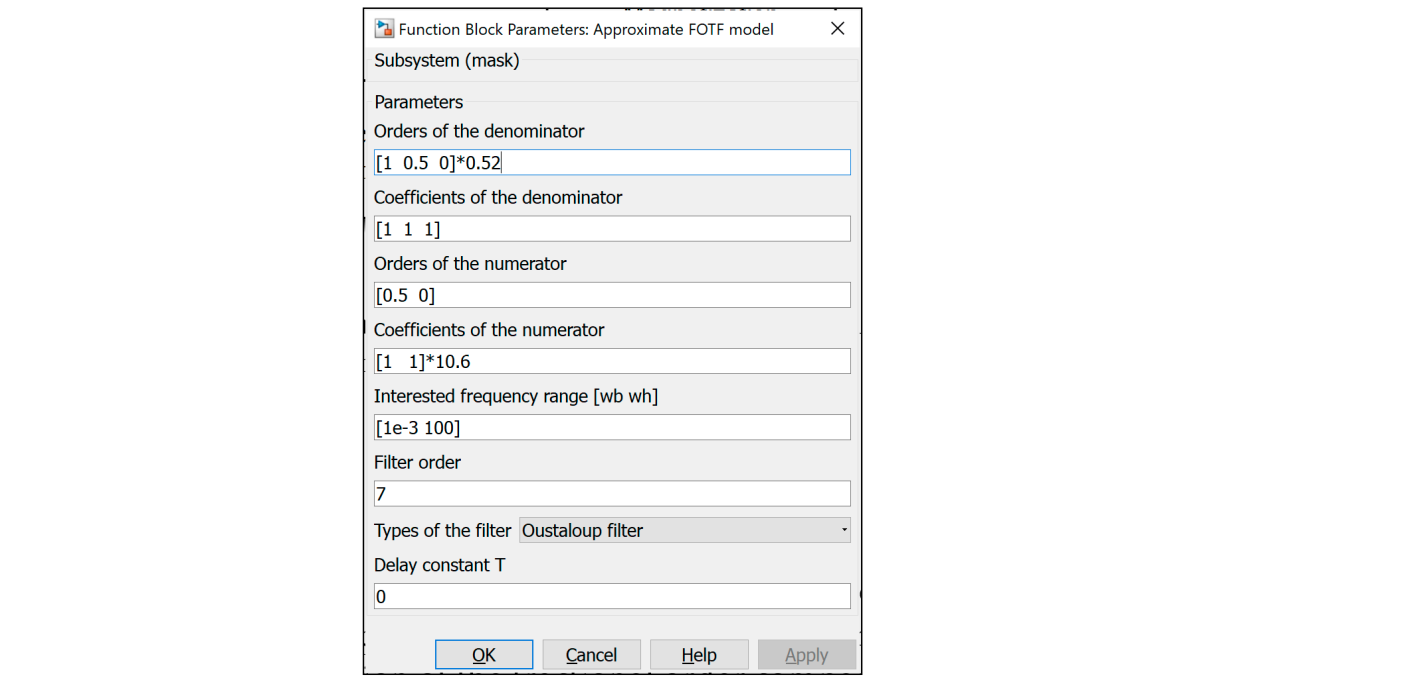

<span id="page-8-2"></span> $\epsilon$  12 Berameters of the EOTE block from Figure 11 **[Figu](#page-8-0)re 12.** Parameters of the FOTF block from Figure 11.

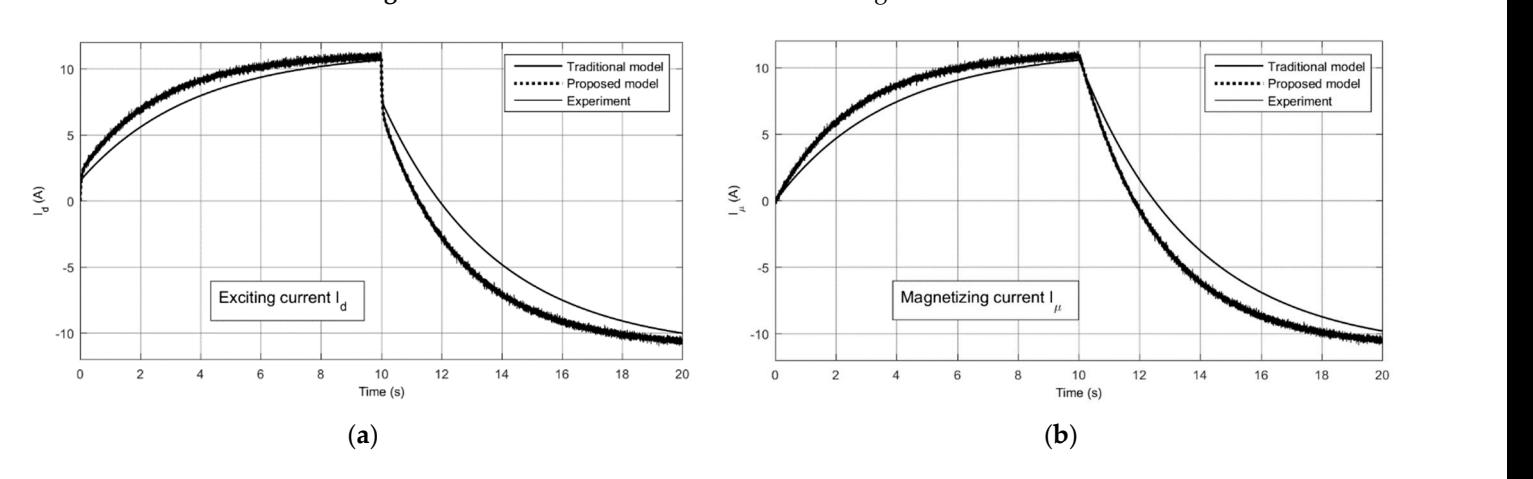

Figure 13. Results of simulation and experimental. (a) Exciting current of generator; (b) Magnetizing current of generator.

Note that the line labeled "**Experiment**" in the graphs is noisy (looks "hairy") and fully covers the line from the proposed computer model, labeled "**Proposed model**". This indicates almost complete convergence of the results and the accuracy of the proposed model.

### **4. Discussion**

The method suggested for the simulation of eddy currents in a solid metallic core of electric machines is relatively simple and suitable for many computer applications. It is more accurate than the well-known traditional method considering eddy currents (as suggested in the article), and provides results practically identical to experimental data for a viable DC generator with a solid frame.

This method is not highly accurate because the magnetization curve and the hysteresis of the magnetic material of the core are not taken into account. However, the proposed model is suitable for brief computer simulation for engineering purposes and gives precise results.

#### **5. Conclusions**

The proposed computer model for eddy current simulation was used in a traction electrical driver model of a mining shovel excavator and produced satisfactory results that were published in some articles during the 2000s, but these are not included in the references list.

The fractional calculus application in the simulation can give adequate results in electrical engineering. We have reaffirmed that the FOTF Toolbox for MATLAB and Simulink is a useful tool for implementing the fractional order transfer function, and we express gratitude to Dinya Xue [\[16\]](#page-10-7) for his work in this regard.

**Author Contributions:** Conceptualization, V.M. and O.M.; methodology, V.M.; software, V.M.; validation, O.M.; formal analysis, V.M.; investigation, O.M.; resources, V.M.; data curation, O.M.; writing—original draft preparation, V.M.; writing—review and editing, V.M. and O.M.; visualization, O.M.; supervision, V.M.; project administration, O.M.; funding acquisition, O.M. All authors have read and agreed to the published version of the manuscript.

**Funding:** This research received no external funding.

**Acknowledgments:** Many thanks to Dinya Xue [\[16\]](#page-10-7) for his work in creating the FOTF Toolbox for MATLAB.

**Conflicts of Interest:** The authors declare no conflict of interest. The funders had no role in the design of the study; in the collection, analyses, or interpretation of data; in the writing of the manuscript, or in the decision to publish the results.

### **References**

- <span id="page-9-0"></span>1. Slezanowski, O. On the account and compensation of the eddy currents effect in control systems of the electrical machines excitation. *Electricity* **1962**, *9*, 23–27. (In Russian)
- <span id="page-9-1"></span>2. Polinder, H.; Hoeijmakers, M.J. Eddy-current losses in the segmented surface-mounted magnets of a PM machine. *IEEE Proc.-Electr. Power Appl.* **1999**, *146*, 261–266. [\[CrossRef\]](http://doi.org/10.1049/ip-epa:19990091)
- 3. Sixdenier, F.; Raulet, M.-A.; Marion, R.; Goyet, R.; Clerc, G.; Allab, F. Dynamical Models for Eddy Current in Ferromagnetic Cores Introduced in an FE-Tuned Magnetic Equivalent Circuit of an Electromagnetic Relay. *IEEE Trans. Magn.* **2008**, *44*, 866–869. [\[CrossRef\]](http://doi.org/10.1109/TMAG.2008.916431)
- <span id="page-9-2"></span>4. Liu, R.; Mi, C.C.; Gao, D.W. Modeling of Eddy-Current Loss of Electrical Machines and Transformers Operated by Pulsewidth-Modulated Inverters. *IEEE Trans. Magn.* **2008**, *44*, 2012–2028.
- <span id="page-9-4"></span>5. Krings, A.; Soulard, J. Overview and Comparison of Iron Loss Models for Electrical Machines. In Proceedings of the Ecologic Vehicles & Renewable Energies, Monte-Carlo, Monaco, 25–28 March 2010; Available online: [http://www.diva-portal.org/smash/](http://www.diva-portal.org/smash/get/diva2:473007/FULLTEXT01.pdf) [get/diva2:473007/FULLTEXT01.pdf](http://www.diva-portal.org/smash/get/diva2:473007/FULLTEXT01.pdf) (accessed on 7 August 2022).
- <span id="page-9-5"></span>6. Question: In Equivalent Circuits for Dc Motors, Iron Losses: Chegg Study. Available online: [http://www.chegg.com/homework](http://www.chegg.com/homework-help/questions-and-answers/equivalent-circuits-dc-motors-iron-losses-eg-eddy-current-losses-stator-usually-neglected--q21102949)[help/questions-and-answers/equivalent-circuits-dc-motors-iron-losses-eg-eddy-current-losses-stator-usually-neglected--q2](http://www.chegg.com/homework-help/questions-and-answers/equivalent-circuits-dc-motors-iron-losses-eg-eddy-current-losses-stator-usually-neglected--q21102949) [1102949](http://www.chegg.com/homework-help/questions-and-answers/equivalent-circuits-dc-motors-iron-losses-eg-eddy-current-losses-stator-usually-neglected--q21102949) (accessed on 7 August 2022).
- <span id="page-9-3"></span>7. Zhao, H.; Luo, Y.; Ren, H.W.; Peter, B. A Complete Model for Iron Losses Prediction in Electric Machines Including Material Measurement, Data Fitting, FE Computation and Experimental Validation. Przegląd Elektrotechniczny Electr. Rev. 2012, 88, 52–55.
- <span id="page-10-1"></span>8. Corda, J.; Jamil, S.M. *Inclusion of Eddy-Currents Impact in the Model of a Switched Reluctance Machine Based on the Equivalent Electric Circuit*; White Rose Research Papers; University of Leeds: Leeds, UK, 2013; Available online: [http://eprints.whiterose.ac.uk/8369](http://eprints.whiterose.ac.uk/83691/) [1/](http://eprints.whiterose.ac.uk/83691/) (accessed on 7 August 2022).
- 9. Chen, C.; Liu, Y.; Wang, Y. A Novel Model of Magnetic Eddy-current Coupling Based on the Magnetic Equivalent Circuit Method. In Proceedings of the 2016 3rd International Conference on Materials Science and Mechanical Engineering (ICMSME 2016), Windsor, UK, 29–30 September 2016; pp. 104–109, ISBN 978-1-60595-391-5.
- <span id="page-10-0"></span>10. Ruderman, A.; Reznikov, B.; Thielemans, S. Single-Leg Flying Capacitor Converter Voltage Balancing Dynamics Analysis Accounting for PWM Iron Loss. In Proceedings of the 8th International Conference on Power Electronics, ECCE Asia, Jeju, Korea, 30 May–3 June 2011; pp. 977–982. [\[CrossRef\]](http://doi.org/10.1109/ICPE.2011.5944670)
- <span id="page-10-2"></span>11. Fang, J.; Wen, T. A Wide Linear Range Eddy Current Displacement Sensor Equipped with Dual-Coil Probe Applied in the Magnetic Suspension Flywheel. *Sensors* **2012**, *12*, 10693–10706. [\[CrossRef\]](http://doi.org/10.3390/s120810693) [\[PubMed\]](http://www.ncbi.nlm.nih.gov/pubmed/23112623)
- <span id="page-10-3"></span>12. Plahtyna, O.H.; Moroz, V.I. Improving of the DC generator model during the simulation of electric drives. *J. Lviv. Polytech. State Univ. Electromech. Power Syst.* **1995**, *288*, 80–83. (In Ukrainian)
- <span id="page-10-4"></span>13. Moroz, V.; Karpluk, L. Improvement of the DC series motor model. *J. Lviv. Polytech. State Univ. Electromech. Power Syst.* **1998**, *347*, 118–123. (In Ukrainian)
- <span id="page-10-5"></span>14. Hayt, W.H. *Engineering Electromagnetics*, 5th ed.; McGraw-Hill: New York, NY, USA, 1989; ISBN 978-0070274068.
- <span id="page-10-6"></span>15. Moroz, V.; Calus, D.; Makarchuk, O. Fractional Order Transfer Function for Eddy Current Simulation. In Proceedings of the 14th International Conference on Advanced Trends in Radioelectronics, Telecommunications and Computer Engineering (TCSET-2018), Lviv-Slavske, Ukraine, 20–24 February 2018; IEEE Catalogue Number: CFP1838R-USB. IEEE: Piscataway, NJ, USA, 2018; p. 200, ISBN 978-1-5386-2555-2.
- <span id="page-10-7"></span>16. Xue, D. FOTF Toolbox: FOTF Toolbox for Fractional-Order Systems. Updated 19 May 2022. Available online: [https://www.](https://www.mathworks.com/matlabcentral/fileexchange/60874-fotf-toolbox) [mathworks.com/matlabcentral/fileexchange/60874-fotf-toolbox](https://www.mathworks.com/matlabcentral/fileexchange/60874-fotf-toolbox) (accessed on 7 August 2022).